# Domaines d'interventions

# **Formation**

**INVENTOR** *[Formation initiale](#page-1-0) [Passer de 2009 à 2010](#page-2-0) [Studio](#page-3-0) [Analyse des contraintes](#page-4-0) [routed systems](#page-5-0)* **AutoCAD 2010 Programmation** *[VB.NET](#page-6-0)*

*[Passer de VB/VBA à VB.NET](#page-7-0)*

# **Autres prestations**

*[Développement d'applications pour AutoCAD](#page-8-0)*

*[Fourniture de fichiers 3D à partir de vos plans 2D](#page-9-0)*

*[Intégration de fichiers dans Vault](#page-10-0)*

Pour toutes ces prestations, n'hésitez pas à nous contacter :

Site : [BLOOTOKS](http://www.blootoks.fr/) (http://www.blootoks.fr)

Mail : j.hemonic@blootoks.fr

# <span id="page-1-0"></span>INVENTOR (AIS et AIP) Formation initiale

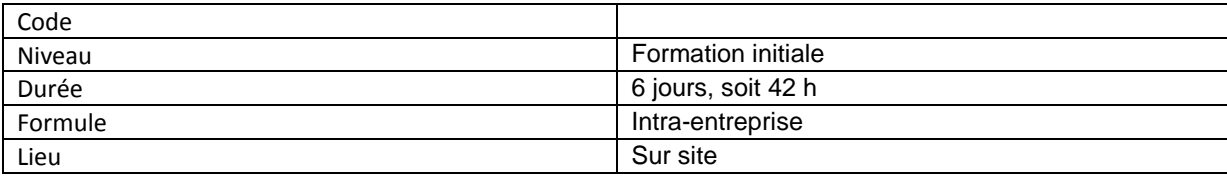

## **Objectifs Pédagogiques**

Créer des pièces Réaliser un assemblage Gérer les paramètres Réaliser des présentations, éclatés et animations Faire des mises en plans suivant votre norme

# **Public**

Techniciens, ingénieurs et responsables Bureaux d'Études

# **Pré-requis**

Connaissance de l'environnement PC et Windows

# **Contenu pédagogique**

#### **PRESENTATION DE L'INTERFACE**

**MODELISATION DE PIECES**

- Esquisses et contraintes géométriques
- Les paramètres dimensionnels
- Fonctions 3D
- Conception multi-corps
- Réutilisation de plans AutoCAD
- Le surfacique
- Familles de pièces, icontraintes
- **LA TOLERIE**

## **LE MOULAGE PLASTIQUE**

**ASSEMBLAGE**

- Création d'ensemble et sous ensemble
- Insertion / création de pièces dans le contexte d'assemblage
- Les squelettes
- La flexibilité
- L'adaptativité
- Gestion des gros assemblages
- Les contraintes d'assemblage
- Pilotage de contraintes
- Le centre de contenu
- Représentations

#### **DESIGN ACCELERATOR**

**FRAME GENERATOR**

### **L'ASSISTANT DE CONCEPTION**

#### **PRESENTATION**

- espacement des composants
- Point de vue et animation

**MISE EN PLAN**

- Création de vues
- Habillage : Cotation, symboles, traits d'axes,…
- Repères, nomenclature
- Création d'un cartouche
- Impression
- Liens avec AutoCAD

#### **INVENTOR STUDIO**

- Gestion des lumières, matières, caméras
- Animer les pièces, contraintes, transparence et paramètres
- Le banc de montage
- Réaliser une image ou une animation

## **ECHANGE DE DONNEES**

**•** Fichiers DWF

# <span id="page-2-0"></span>INVENTOR (AIS et AIP) Passer de 2009 à 2010

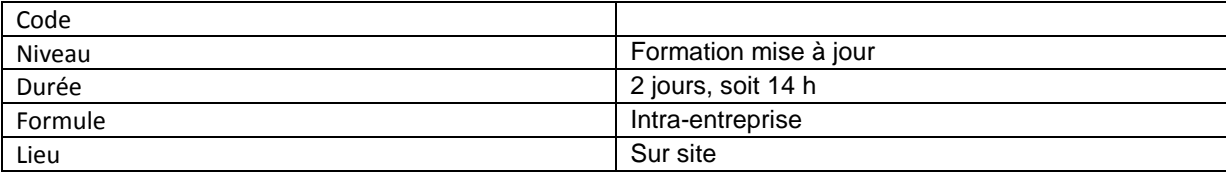

# **Objectifs Pédagogiques**

Découvrir les nouveautés et améliorations de la version 2010 Pièces (conception multi-corps, pièces plastiques, tôlerie amélioré). Assemblages (restructuration d'assemblage, dossiers d'assemblage) Centre de Contenu Mise en plan...

## **Public**

Techniciens, ingénieurs et responsables Bureaux d'Études

# **Pré-requis**

Connaissance de Inventor 2009

# **Contenu pédagogique**

### **INTERFACE**

- Le Ruban
- Présentation et utilisation de la nouvelle interface

## **MODELISATION DE PIECES**

- Systèmes de coordonnées utilisateur
- Paramètres à la volée
- Squelette
- Les blocs
- Pièces multi-corps (Dériver, Combiner, Scinder ...)

## **PIECE PLASTIQUE**

Grilles, bossages, supports, lèvres ...

## **PIECE DE TOLERIE**

- Amélioration des commandes
- Nouveauté Déplier / Replier
- Nouveauté Ordre de pliage
- Représentation symbolique des traits d'axe

### **ENSEMBLES**

- Nouvelle structure
- Réseau de réseau
- Dossiers du navigateur
- Emballage d'ensemble
- Améliorations du Design Accelerator, nomenclature...

#### **CENTRE DE CONTENU**

- Configurer les familles
- Insérer un composant de bibliothèque

## **MISE EN PLAN**

- Améliorations des vues
- Ouverture depuis le modèle
- Amélioration des annotations
- Projection de la géométrie
- Vues en coupe alignées
- Réorganiser des cotes

## **ECHANGE DE DONNEES**

# <span id="page-3-0"></span>INVENTOR 2010 Module complémentaire Inventor Studio

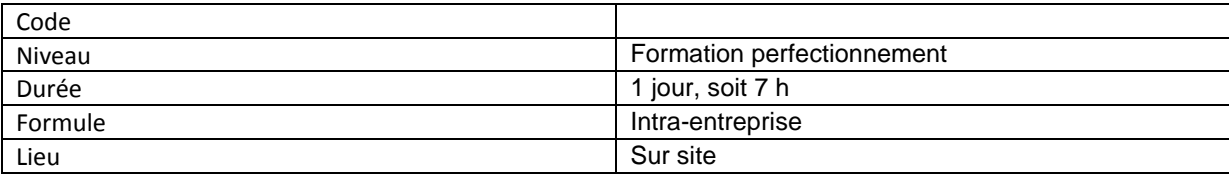

## **Objectifs Pédagogiques**

Etre capable de réaliser des images de qualité à partir de pièces ou d'ensemble dans le cadre d'une documentation technique ou marketing.

Réaliser des films pour montrer le fonctionnement d'un ensemble, d'une machine.

## **Public**

Techniciens, ingénieurs et responsables Bureaux d'Études

# **Pré-requis**

Connaissance de Inventor 2010

# **Contenu pédagogique**

## **INVENTOR STUDIO**

- Gestion des lumières
- Gestion des matières
- Gestion des caméras
- Animer les composants
- Animer les contraintes
- Animer des paramètres
- Animer la transparence
- Utiliser le banc de montage
- Calculer une image
- Calculer une animation

# <span id="page-4-0"></span>INVENTOR 2010 Module complémentaire Analyse des contraintes

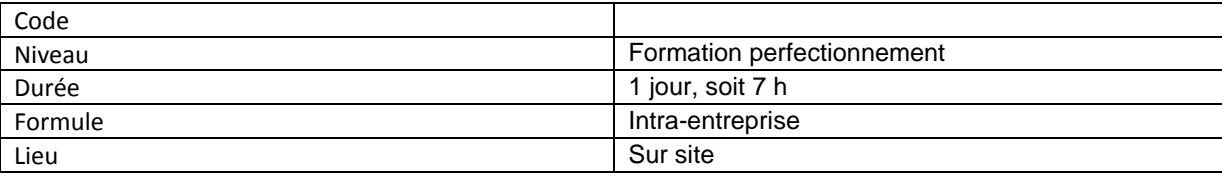

## **Objectifs Pédagogiques**

Etre capable de vérifier le bon dimensionnement d'une pièce ou d'un ensemble en fonction des contraintes de charges.

## **Public**

Techniciens, ingénieurs et responsables Bureaux d'Études

## **Pré-requis**

Connaissance de Inventor 2010, notion de résistance des matériaux.

# **Contenu pédagogique**

## **RAPPELS**

- But de l'analyse des contraintes
- Les unités (force pression...)
- facteur de sécurité

## **ENVIRONNEMENT D'ANALYSE DES CONTRAINTES**

- Définir les contraintes et les conditions de contacts
- Définir le maillage
- Affecter ou remplacer les matières
- Exclure des composants

## **ANALYSE PARAMETRIQUE**

- création de différentes configuration
- Recherche d'optimisation
- Intégration au modèle
- **RESULTATS ET RAPPORTS**
	- Animations
		- Générateur de rapports
	- Tracés

**DIVERS**

Liaison avec le module de simulation dynamique

# <span id="page-5-0"></span>INVENTOR 2010 Module complémentaire Routed systems

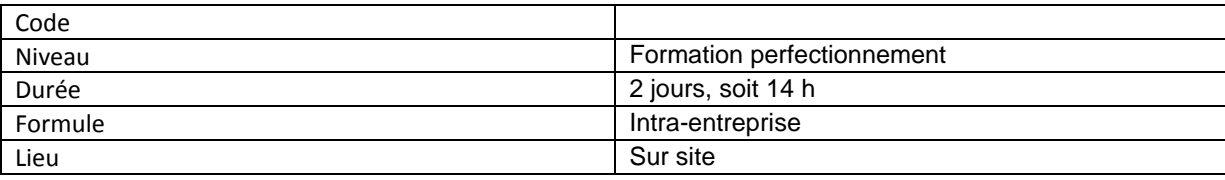

## **Objectifs Pédagogiques**

Etre capable de réaliser des ensembles avec tuyauteries

## **Public**

Techniciens, ingénieurs et responsables Bureaux d'Études

# **Pré-requis**

Connaissance de Inventor 2010.

# **Contenu pédagogique**

### **PRESENTATION**

- Notions élémentaires de routage
- Outils de routage
- Routages rigides
- Routages flexibles

#### **LES STYLES**

- Définition des styles
- Accès aux styles
- Ajout de styles au gabarit d'ensemble

## **ROUTAGE DE CONDUITES RIGIDES / FLEXIBLES**

- création / modification de routages
- Utilisation du centre de contenu
- création et publication de pièces de tubes et de tuyaux

## **DOCUMENTATION DES ROUTAGES**

- Création de vues de dessin
- Récupération des traits d'axe
- Création et exportation de nomenclatures
- Annotation de dessins avec des styles de tuyauterie

## **DIVERS**

Liaison avec ISOGEN

# <span id="page-6-0"></span>AutoCAD 2010 Programmation VB.NET

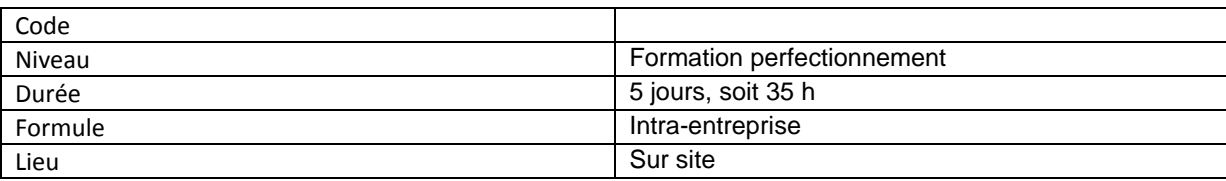

# **Objectifs Pédagogiques**

Etre capable de développer une application pour AutoCAD.

## **Public**

Développeur, techniciens, ingénieurs et responsables Bureaux d'Études

## **Pré-requis**

Connaissances d'AutoCAD

# **Contenu pédagogique**

### **GENERALITES**

- Utilisation de Visual Studio
- Comment créer un projet pour AutoCAD
- Rapplels sur les structures (Séquentielle, itérative, conditionnelle)
- Les structures spécifiques de VB.NET
- Gestion de erreurs

#### **VB.NET ET AUTOCAD**

- Créer des entités (Cercles, lignes, textes, blocs...)
- Modifier les entités
- Explorer la base de données
- réaliser des sélections
- Gestion des interruptions
- Création de menus
- Création de commandes supplémentaires
- Liaison avec EXCEL
- Charger et exécuter le programme depuis AutoCAD

# <span id="page-7-0"></span>AutoCAD 2010 Programmation Passer de VB/VBA à VB.NET

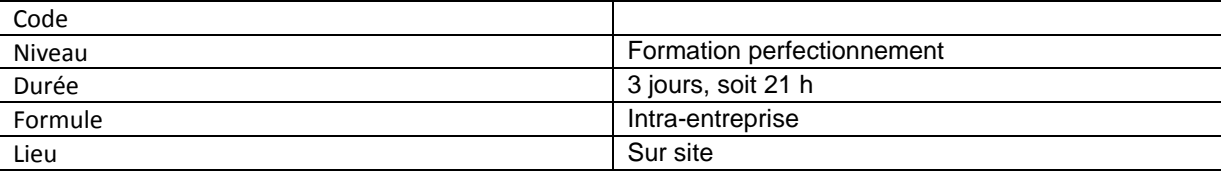

## **Objectifs Pédagogiques**

Réaliser de nouvelles applications pour AutoCad. Migrer une application existante développée en VB/VBA vers VB.NET

## **Public**

Développeur, techniciens, ingénieurs et responsables Bureaux d'Études

## **Pré-requis**

Connaissances de développement sous VB/VBA d'AutoCAD

# **Contenu pédagogique**

## **GENERALITES**

- Utilisation de Visual Studio
- Comment créer un projet pour AutoCAD
- Rapplels sur les structures (Séquentielle, itérative, conditionnelle)
- Les structures spécifiques de VB.NET
- Gestion de erreurs

## **VB.NET ET AUTOCAD COMPARAISONS VB/VBA AVEC VB.NET**

## **Nouvelle façon de :**

- Créer des entités (Cercles, lignes, textes, blocs...)
- Modifier les entités
- Explorer la base de données
- réaliser des sélections
- Gérer des interruptions
- Créer des menus
- Créer des commandes supplémentaires
- d'établir une liaison avec EXCEL
- Charger et exécuter le programme depuis AutoCAD

# <span id="page-8-0"></span>Développement d'applications pour AutoCAD

Développement de routines d'automatisation d'AutoCAD Développement d'application pour AutoCAD

Langages utilisés : Visual Basic VBA (Attention abandonné progressivement par Autodesk) VB.NET

Cycle de traitement :

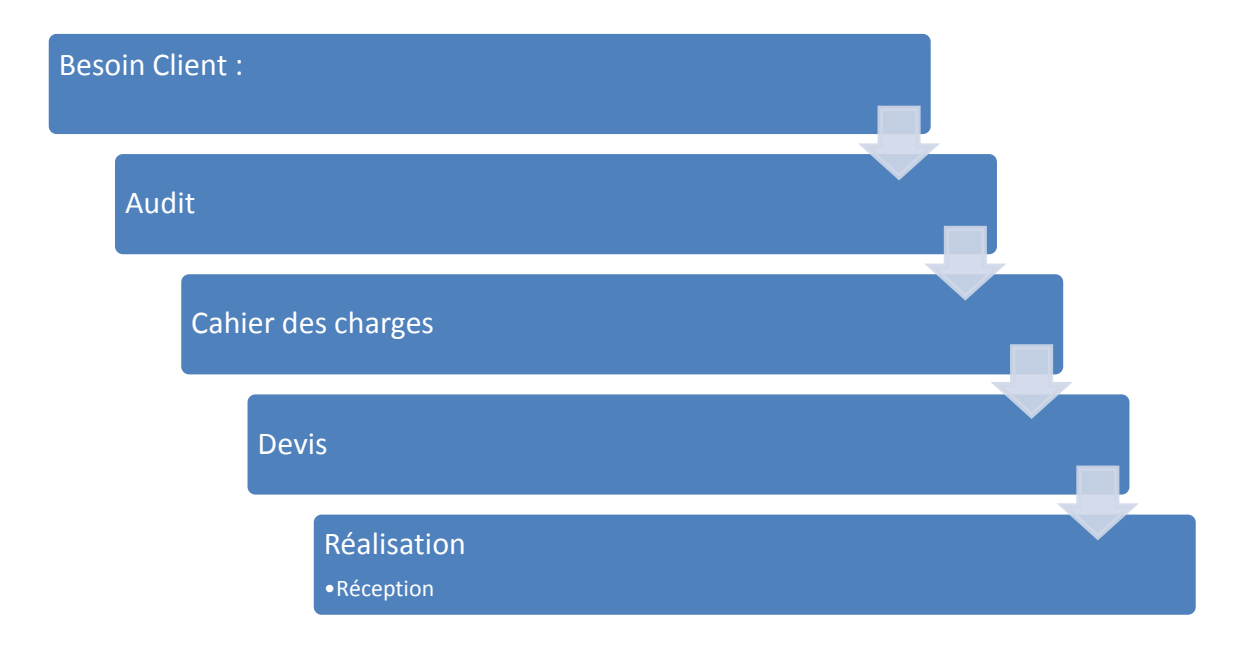

Le cahier des charges est contractuel, il doit indiquer les fonctionnalités du développement, son cadre d'utilisation et son ergonomie.

Il est possible de prendre un "Pack d'assistance" supplémentaire pour des modifications, améliorations, adaptations du développement.

Ces packs sont constitués d'un ensemble de journées à utiliser dans l'année.

Pack 5 jours

Pack 10 jours

En l'absence d'un Pack d'assistance, toute nouvelle demande fera l'objet d'un devis.

# <span id="page-9-0"></span>Modélisation 3D

Fourniture de fichiers 3D à partir de vos plans 2D

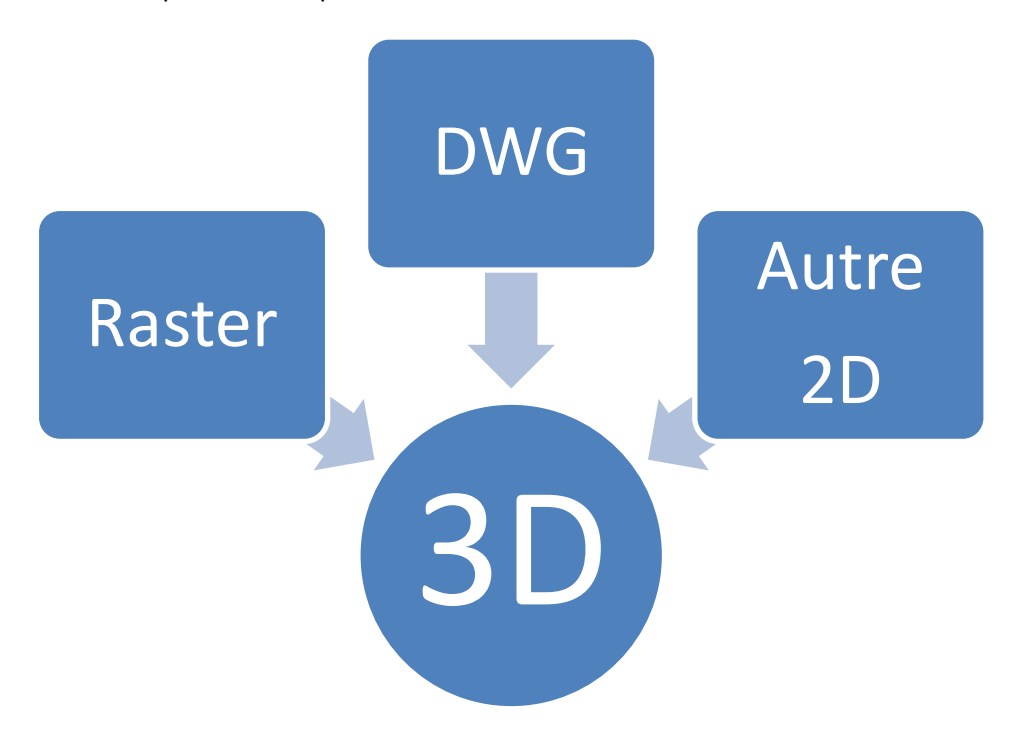

La prestation peut comporter :

- Modélisation simple (fourniture de fichiers 3D, pièces et ensembles) au format Inventor, IGES,STEP
- Modélisation + mise en plans (fourniture de fichiers 3D et des fichiers de mise en plan au format AutoCad, Inventor ou autre)
- Modélisation et éclaté (pour des notices de montage, par exemple.)
- Modélisation et rendu (pour des documents commerciaux...)
- Modélisation et animation (Films)

SUR DEVIS

# <span id="page-10-0"></span>Intégration de fichiers dans Vault

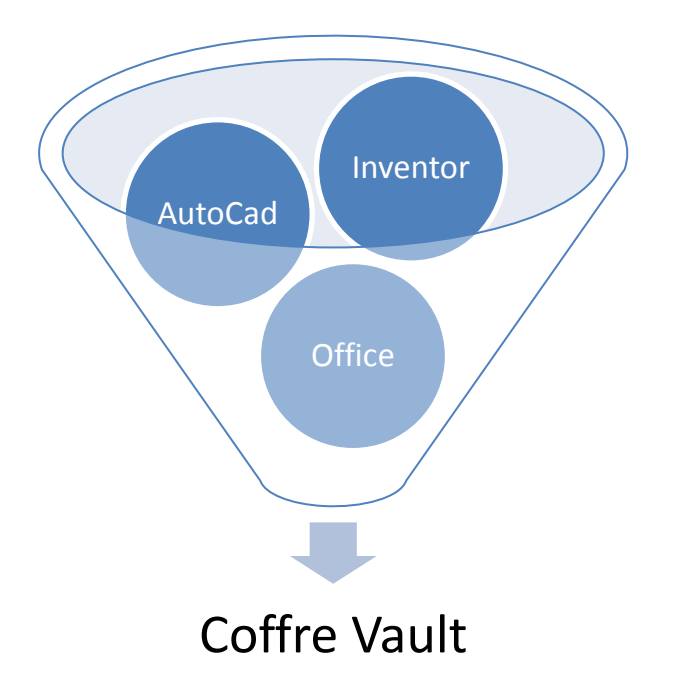

Placer votre historique de plans Autodesk et fichiers Office dans Vault.

Suite à un audit permettant de mettre en avant la volumétrie et la qualité des fichiers, un devis sera établi.